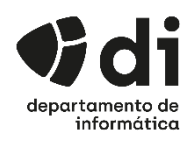

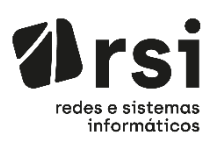

## **Calendário de Apresentações de Estágio em Empresa do CTeSP de RSI 1ª Fase (2022-07-20)**

**Link:**

<https://videoconf-colibri.zoom.us/j/7796907615?pwd=TU8ycXpRekhhZmYzclR0WFM0WTM1dz09>

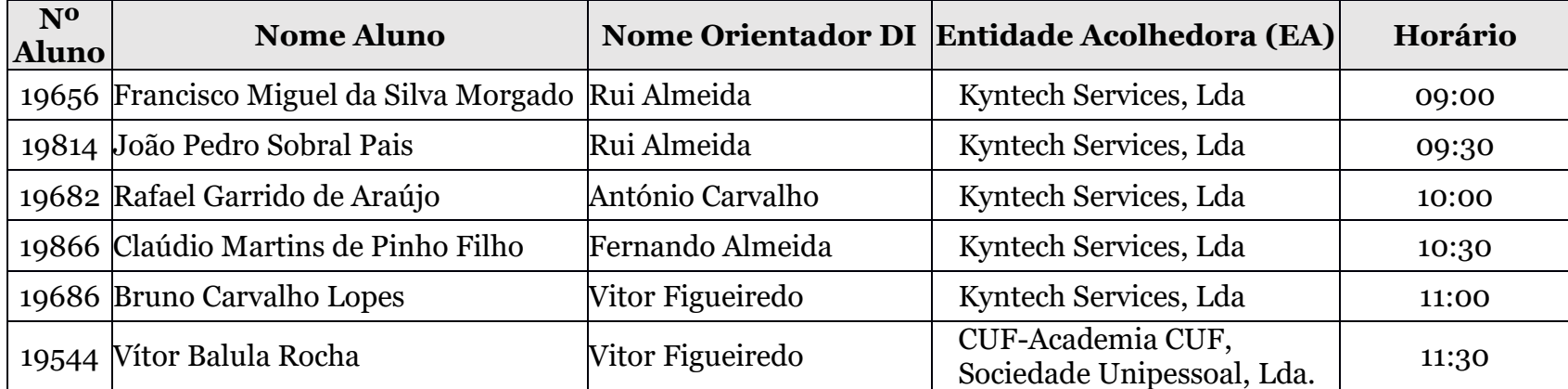

## **Regras a ter em conta na sessão de apresentação:**

- A plataforma é inicializada 10 minutos antes da hora prevista para a apresentação
- O aluno tem de ter disponível um local com acesso à internet e dispositivos informáticos que lhe permitam transmitir vídeo e som.
- O aluno tem de ser visionado num local em que seja percetível toda a sua envolvência.
- Os alunos devem entrar na plataforma zoom usando as credenciais da ESTGV, em que o nome do aluno deve conter a seguinte informação: "N.º aluno primeiro e último nome" (exemplo fictício: 19999 – Ana Almeida)
- Apenas é permitido vídeo e áudio para o aluno e elementos do Júri: Orientador DI, Presidente do júri DI e Orientador EA
- As sessões são públicas
- Não é permitida a gravação das sessões
- O Aluno dispõe de 15 minutos para apresentar o estágio
- O Júri dispõe de 15 minutos para a arguência
- Terminada a defesa, o aluno desliga o vídeo e o áudio (caso pretenda manter-se a assistir às restantes sessões)

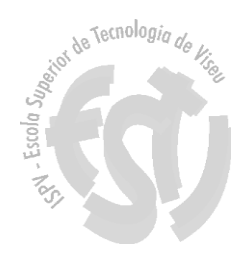

1